## **MAGIC Training**

## Frequently Asked Questions (FAQs)

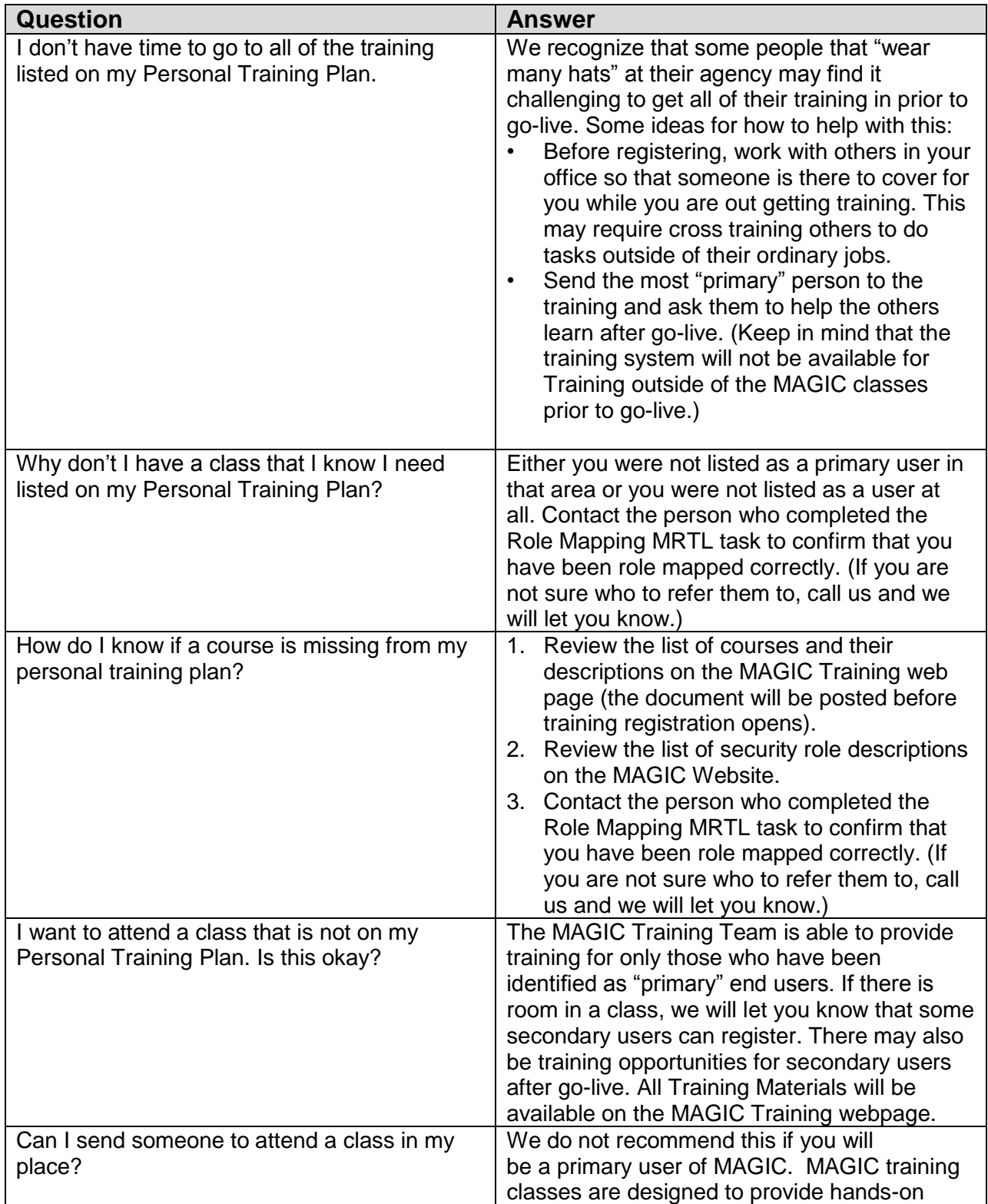

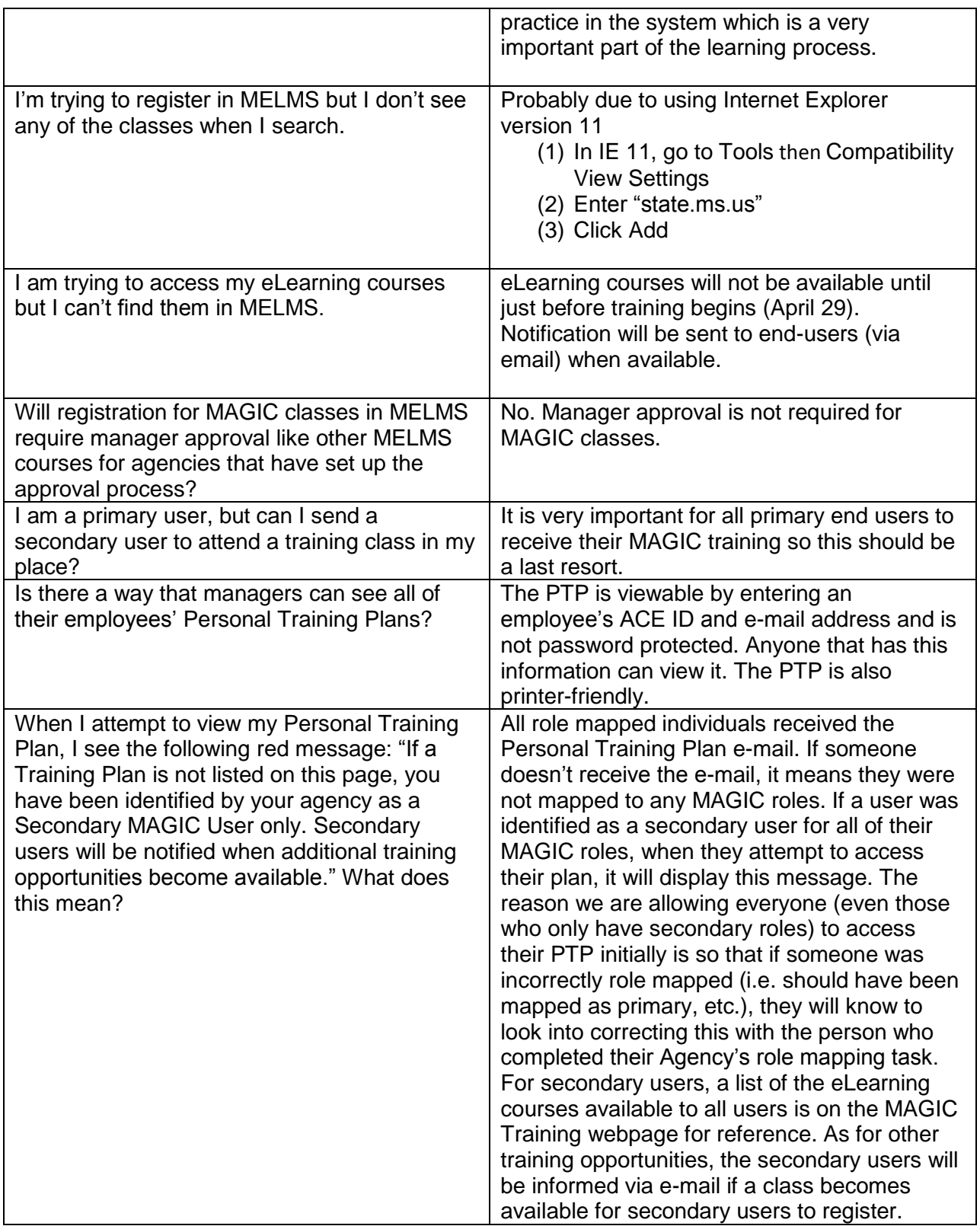